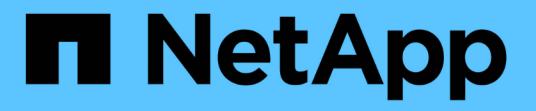

## **FPolicy** ポリシーの設定を計画します ONTAP 9

NetApp April 24, 2024

This PDF was generated from https://docs.netapp.com/ja-jp/ontap/nas-audit/plan-fpolicy-policy-configconcept.html on April 24, 2024. Always check docs.netapp.com for the latest.

# 目次

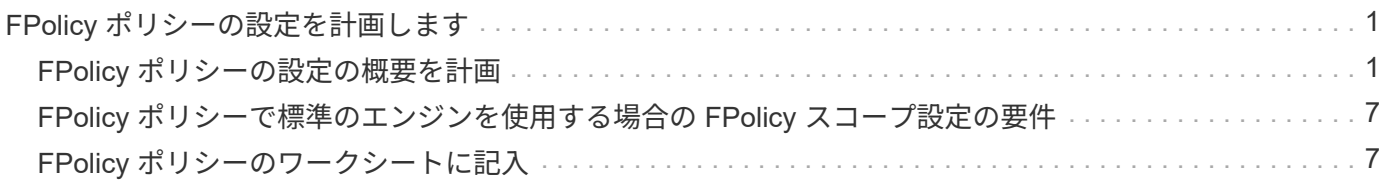

# <span id="page-2-0"></span>**FPolicy** ポリシーの設定を計画します

## <span id="page-2-1"></span>**FPolicy** ポリシーの設定の概要を計画

FPolicy ポリシーを設定する前に、ポリシーの作成時に必要なパラメータや、特定のオプ ションパラメータを設定する理由について理解しておく必要があります。この情報は、 各パラメータに設定する値を決定するのに役立ちます。

FPolicy ポリシーを作成する際には、このポリシーと次のポリシーを関連付けます。

- Storage Virtual Machine ( SVM )
- 1 つ以上の FPolicy イベント
- FPolicy 外部エンジン

いくつかのオプションポリシー設定を構成することもできます。

### **FPolicy** ポリシーの設定項目

FPolicy ポリシーで使用できる必須パラメータとオプションパラメータを次に示します。これは設定について 計画するときに役立ちます。

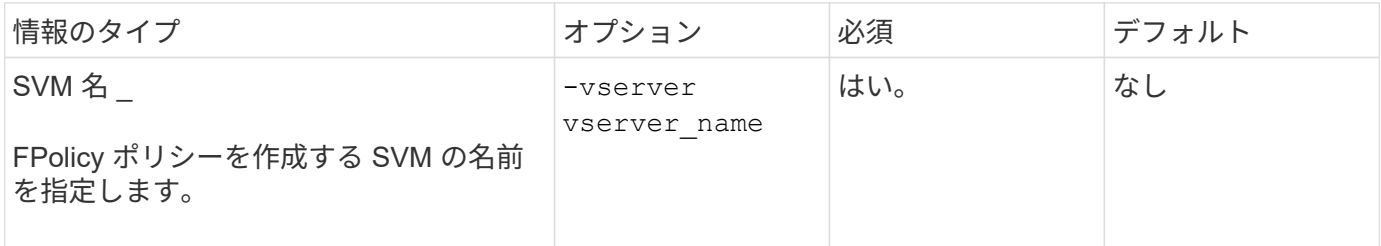

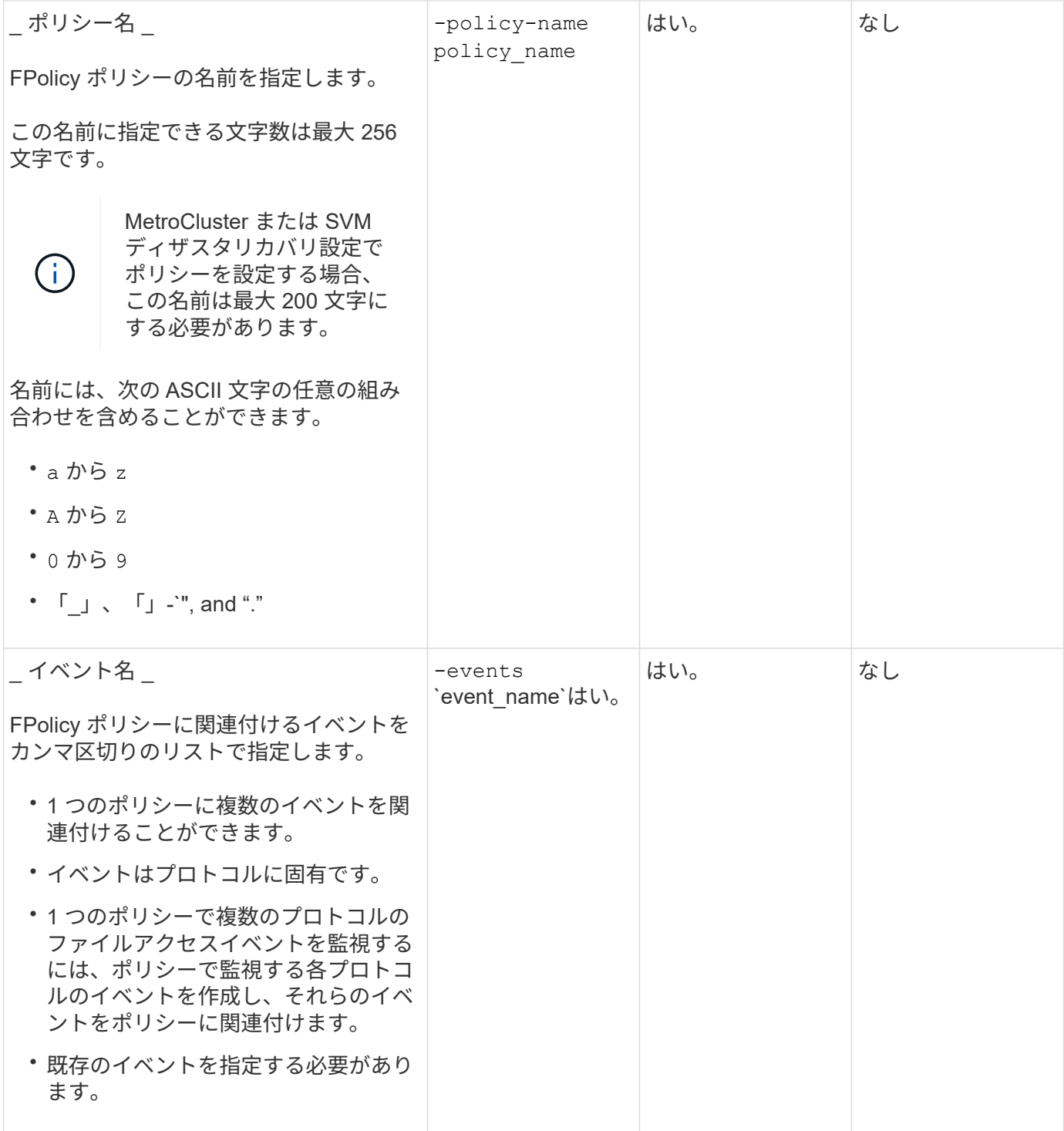

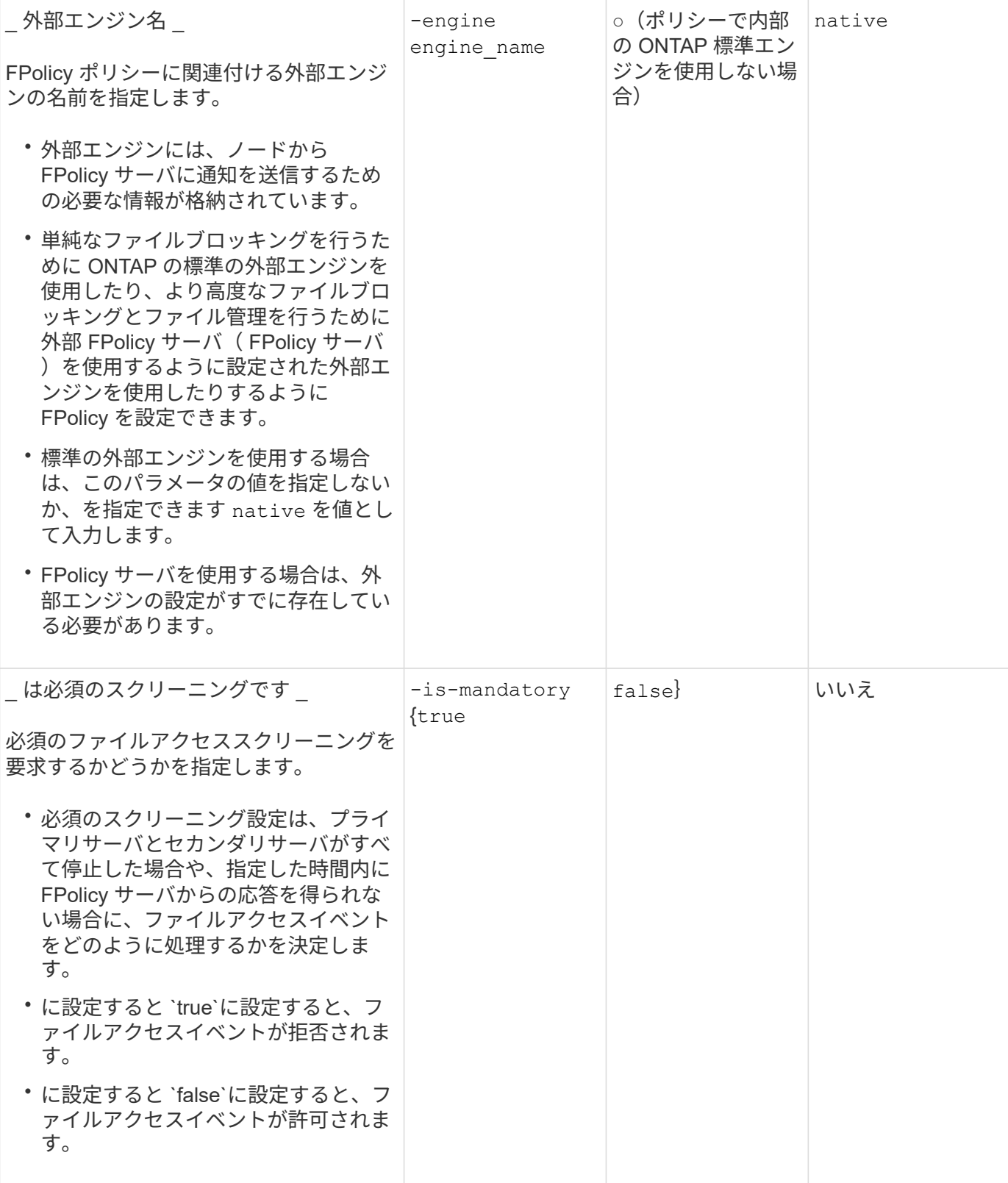

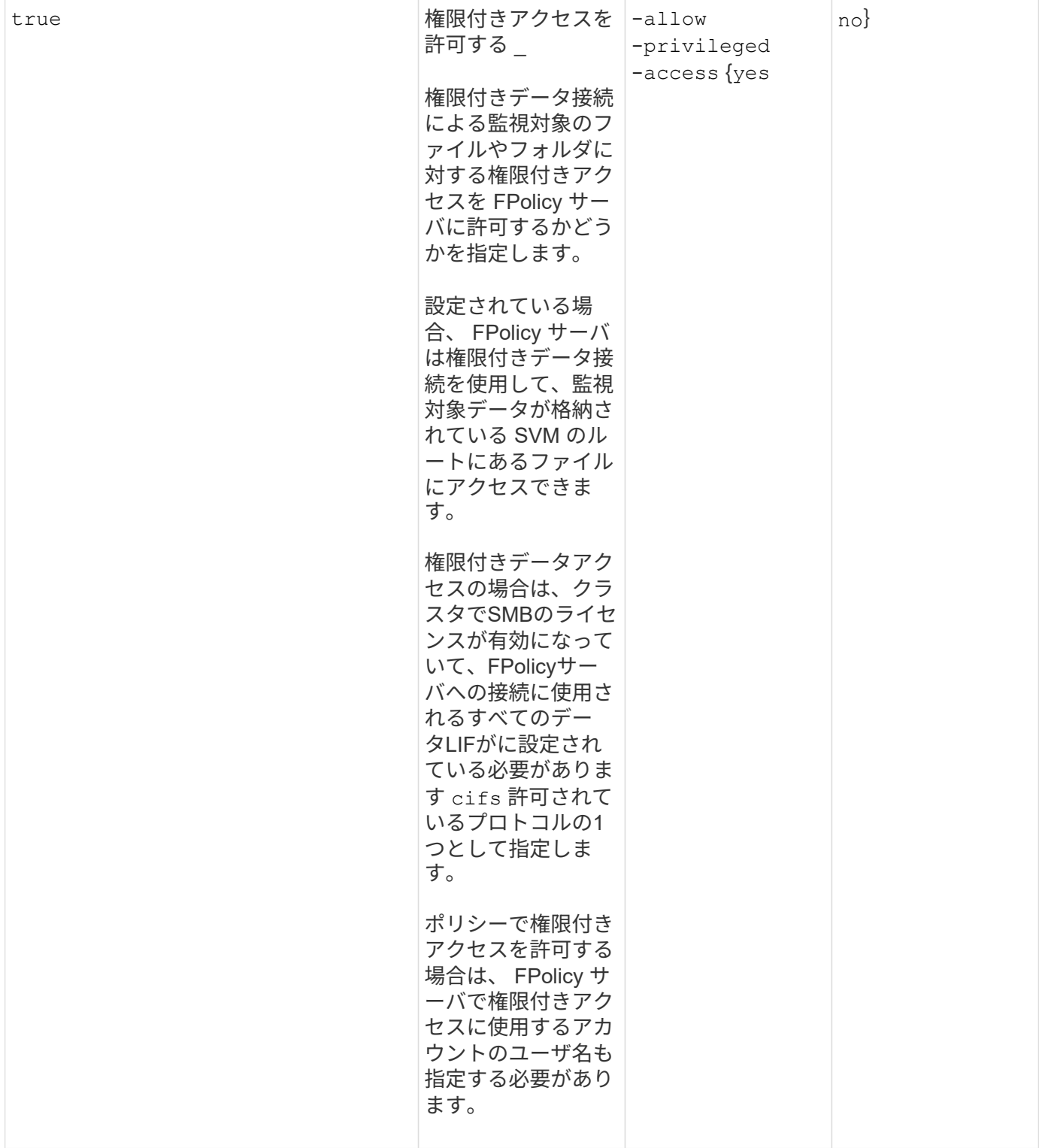

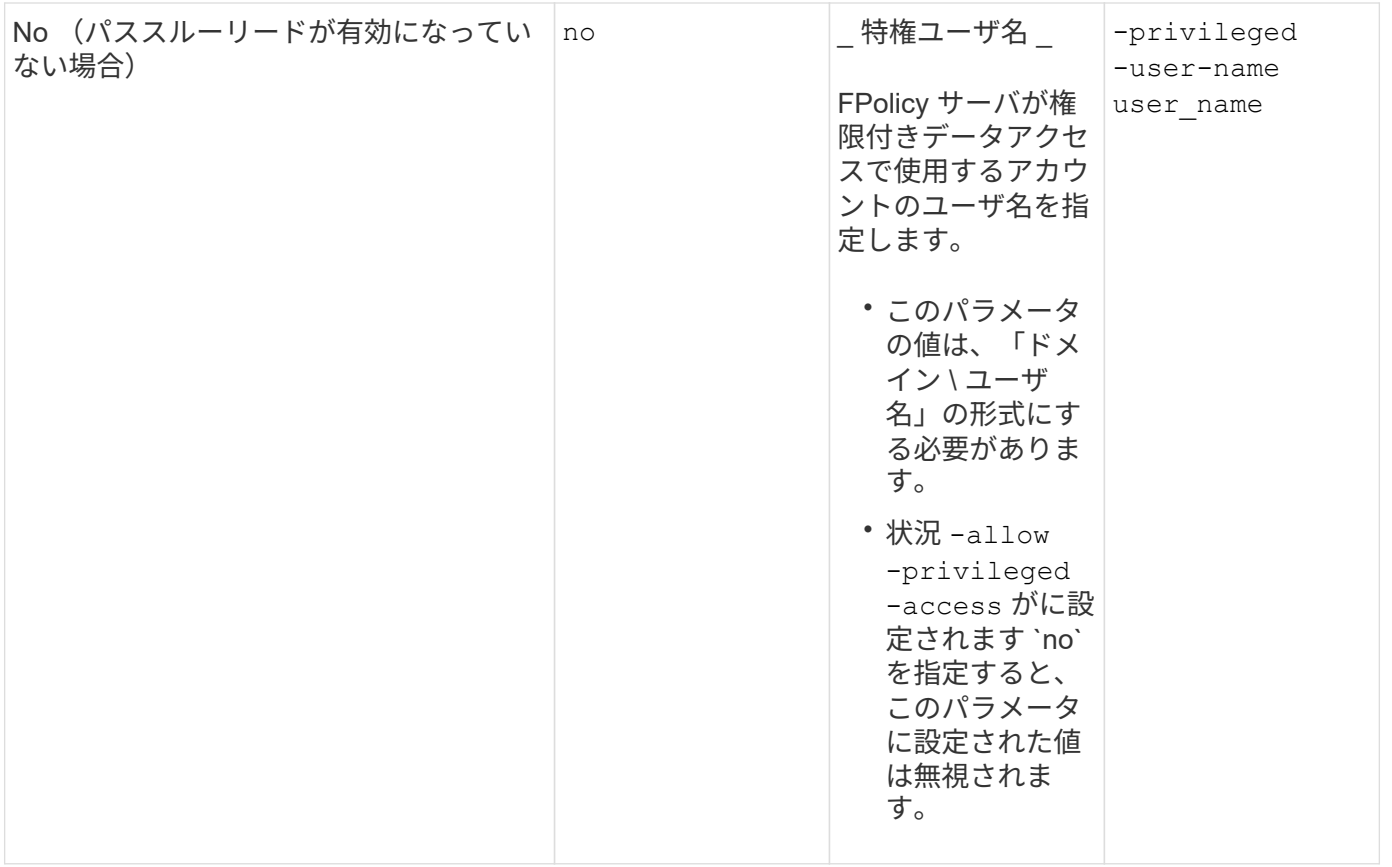

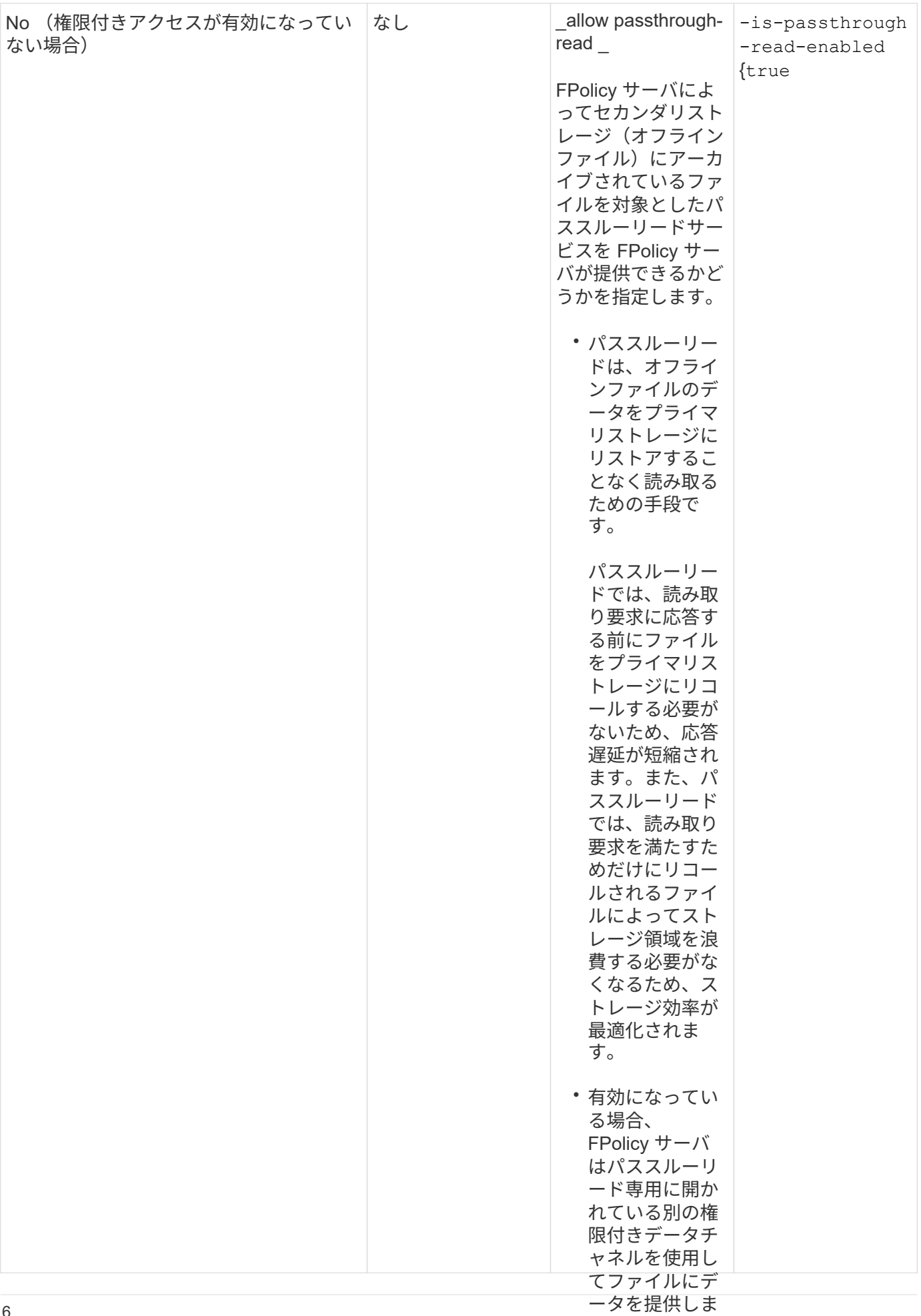

#### <span id="page-8-0"></span>日、オンストの場合 ドを設定する場 **FPolicy** ポリシーで標準のエンジンを使用する場合の **FPolicy** 合は、権限付き アクセスを許可 スコープ設定の要件

標準のエンジンを使用するように FPolicy ポリシーを設定する場合#Jは、ポリシーで設 定される FPolicy スコープの定義方法に関して特定の要件<u>があ<sup>弱</sup>度ず</u>。 必要がありま

FPolicy スコープは、 FPolicy 環境で指定されたボリュームや共有など<sup>、す</sup>FPolicy ポリシーが適用される範囲 の境界を定義します。FPolicy ポリシーが適用されるスコープをさらに制限するためのパラメータが多数あり ます。次のいずれかのパラメータ `-is-file-extension-check-on-directories-enabled`では、ディレクトリのファ イル拡張子をチェックするかどうかを指定します。デフォルト値はです `false`これは、ディレクトリ上のファ イル拡張子はチェックされないことを意味します。

標準のエンジンを使用するFPolicyポリシーが共有またはボリュームおよびで有効になっている場合 -is -file-extension-check-on-directories-enabled パラメータはに設定されます false ポリシーの スコープでは、ディレクトリへのアクセスは拒否されます。この設定では、ディレクトリのファイル拡張子は チェックされないため、ポリシーのスコープ下にあるディレクトリ操作はすべて拒否されます。

標準のエンジンを使用している場合にディレクトリへのアクセスを成功させるには、を設定する必要がありま す -is-file-extension-check-on-directories-enabled parameter 終了: true 有効範囲の作成 時。

(このパラメータはに設定されています) `true`では、ディレクトリ操作に対して拡張子のチェックが実行さ れ、アクセスを許可するか拒否するかは、FPolicyスコープ設定に含まれている拡張子または除外されている 拡張子に基づいて決定されます。

## <span id="page-8-1"></span>**FPolicy** ポリシーのワークシートに記入

このワークシートを使用して、 FPolicy ポリシー設定プロセス中に必要となる値を記録 できます。FPolicy ポリシーの設定に各パラメータ設定を含めるかどうかを記録し、含め るパラメータの値を記録しておく必要があります。

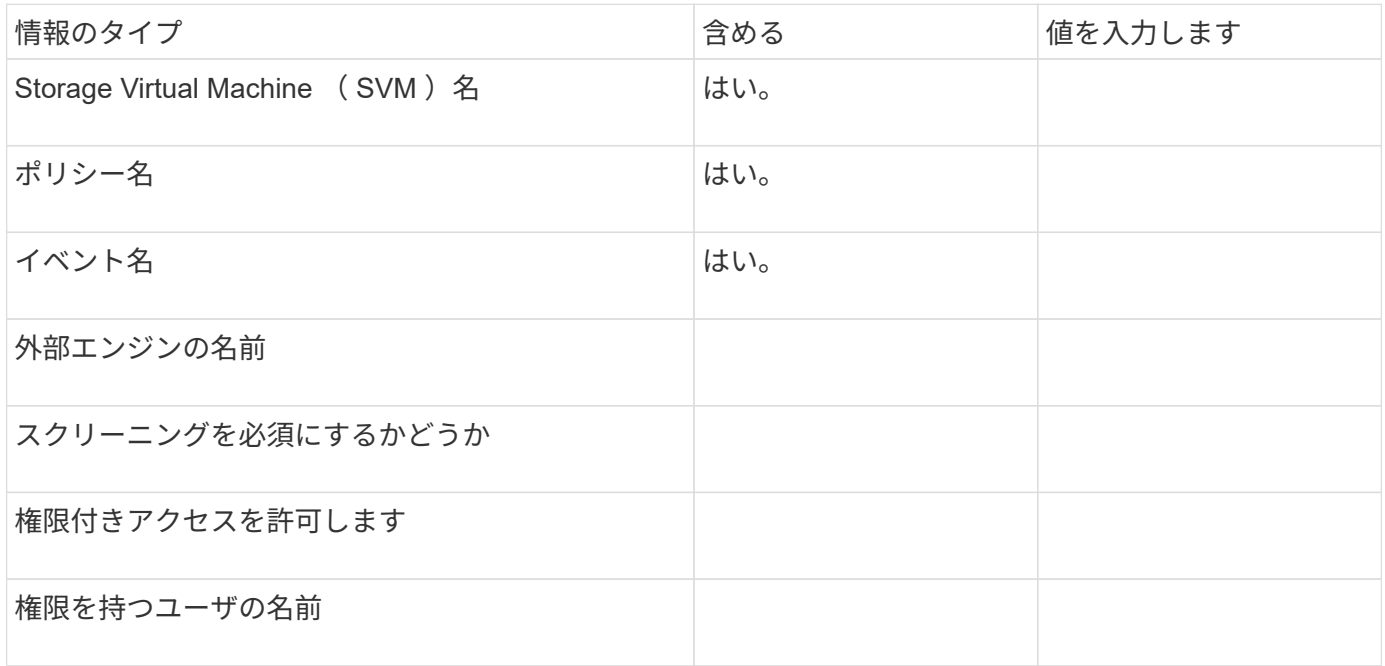

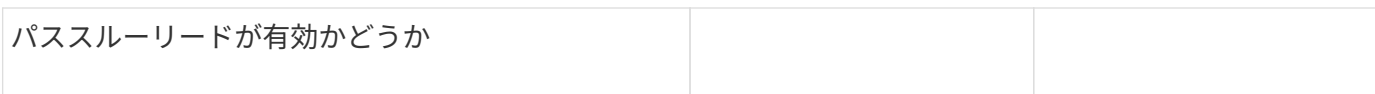

Copyright © 2024 NetApp, Inc. All Rights Reserved. Printed in the U.S.このドキュメントは著作権によって保 護されています。著作権所有者の書面による事前承諾がある場合を除き、画像媒体、電子媒体、および写真複 写、記録媒体、テープ媒体、電子検索システムへの組み込みを含む機械媒体など、いかなる形式および方法に よる複製も禁止します。

ネットアップの著作物から派生したソフトウェアは、次に示す使用許諾条項および免責条項の対象となりま す。

このソフトウェアは、ネットアップによって「現状のまま」提供されています。ネットアップは明示的な保 証、または商品性および特定目的に対する適合性の暗示的保証を含み、かつこれに限定されないいかなる暗示 的な保証も行いません。ネットアップは、代替品または代替サービスの調達、使用不能、データ損失、利益損 失、業務中断を含み、かつこれに限定されない、このソフトウェアの使用により生じたすべての直接的損害、 間接的損害、偶発的損害、特別損害、懲罰的損害、必然的損害の発生に対して、損失の発生の可能性が通知さ れていたとしても、その発生理由、根拠とする責任論、契約の有無、厳格責任、不法行為(過失またはそうで ない場合を含む)にかかわらず、一切の責任を負いません。

ネットアップは、ここに記載されているすべての製品に対する変更を随時、予告なく行う権利を保有します。 ネットアップによる明示的な書面による合意がある場合を除き、ここに記載されている製品の使用により生じ る責任および義務に対して、ネットアップは責任を負いません。この製品の使用または購入は、ネットアップ の特許権、商標権、または他の知的所有権に基づくライセンスの供与とはみなされません。

このマニュアルに記載されている製品は、1つ以上の米国特許、その他の国の特許、および出願中の特許によ って保護されている場合があります。

権利の制限について:政府による使用、複製、開示は、DFARS 252.227-7013(2014年2月)およびFAR 5252.227-19(2007年12月)のRights in Technical Data -Noncommercial Items(技術データ - 非商用品目に関 する諸権利)条項の(b)(3)項、に規定された制限が適用されます。

本書に含まれるデータは商用製品および / または商用サービス(FAR 2.101の定義に基づく)に関係し、デー タの所有権はNetApp, Inc.にあります。本契約に基づき提供されるすべてのネットアップの技術データおよび コンピュータ ソフトウェアは、商用目的であり、私費のみで開発されたものです。米国政府は本データに対 し、非独占的かつ移転およびサブライセンス不可で、全世界を対象とする取り消し不能の制限付き使用権を有 し、本データの提供の根拠となった米国政府契約に関連し、当該契約の裏付けとする場合にのみ本データを使 用できます。前述の場合を除き、NetApp, Inc.の書面による許可を事前に得ることなく、本データを使用、開 示、転載、改変するほか、上演または展示することはできません。国防総省にかかる米国政府のデータ使用権 については、DFARS 252.227-7015(b)項(2014年2月)で定められた権利のみが認められます。

### 商標に関する情報

NetApp、NetAppのロゴ、<http://www.netapp.com/TM>に記載されているマークは、NetApp, Inc.の商標です。そ の他の会社名と製品名は、それを所有する各社の商標である場合があります。